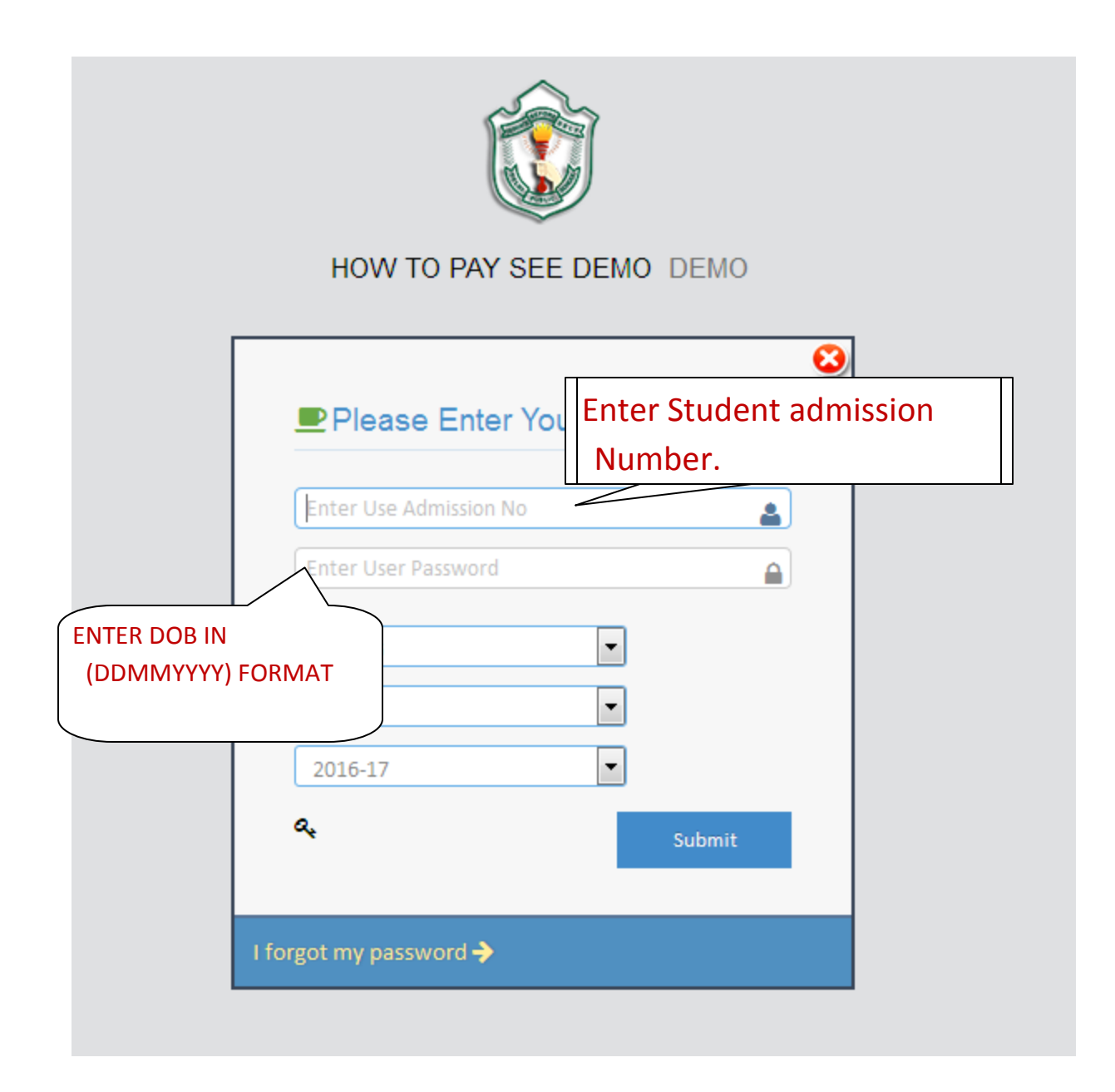

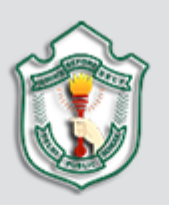

## HOW TO PAY SEE DEMO DEMO

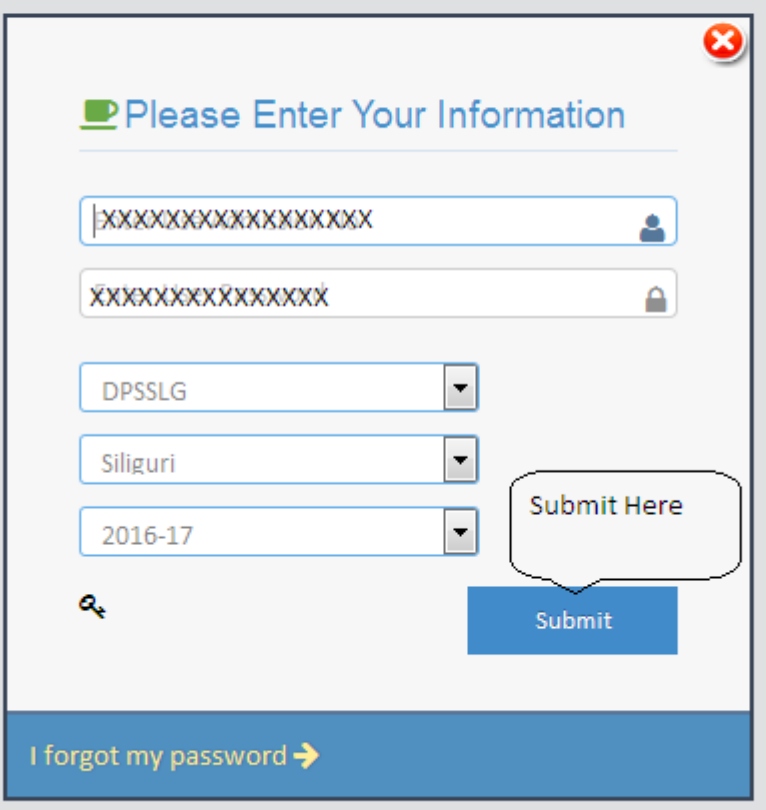

DashBoard

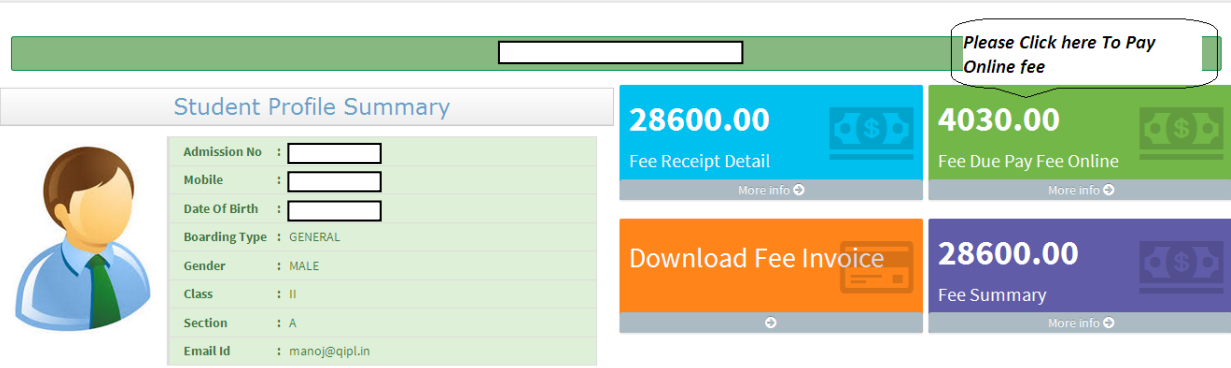

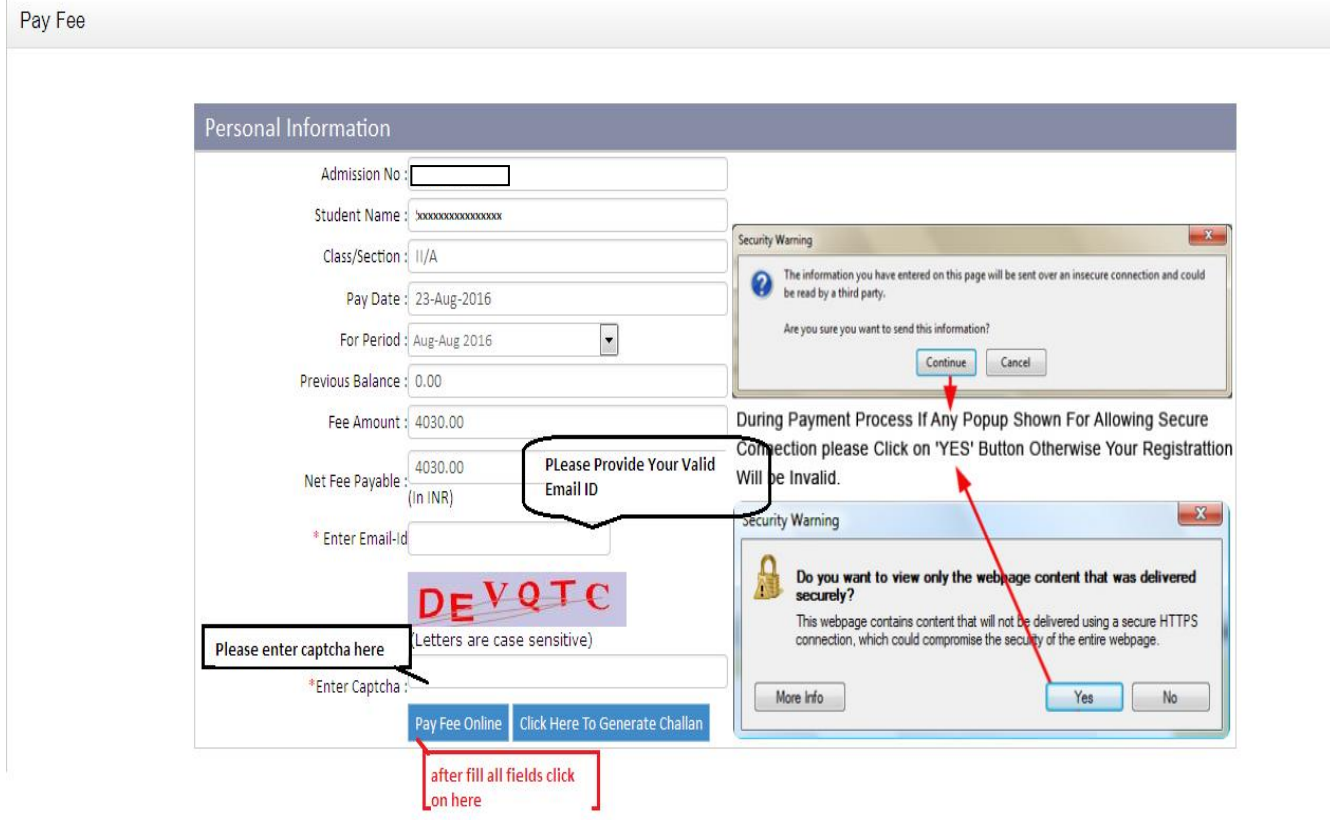

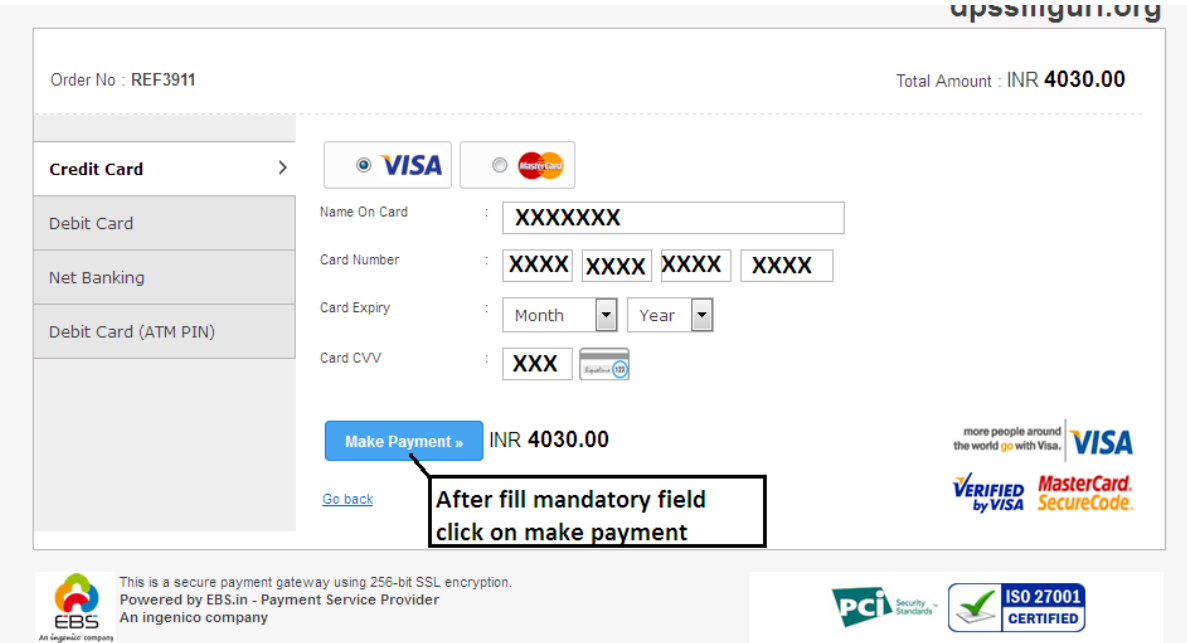

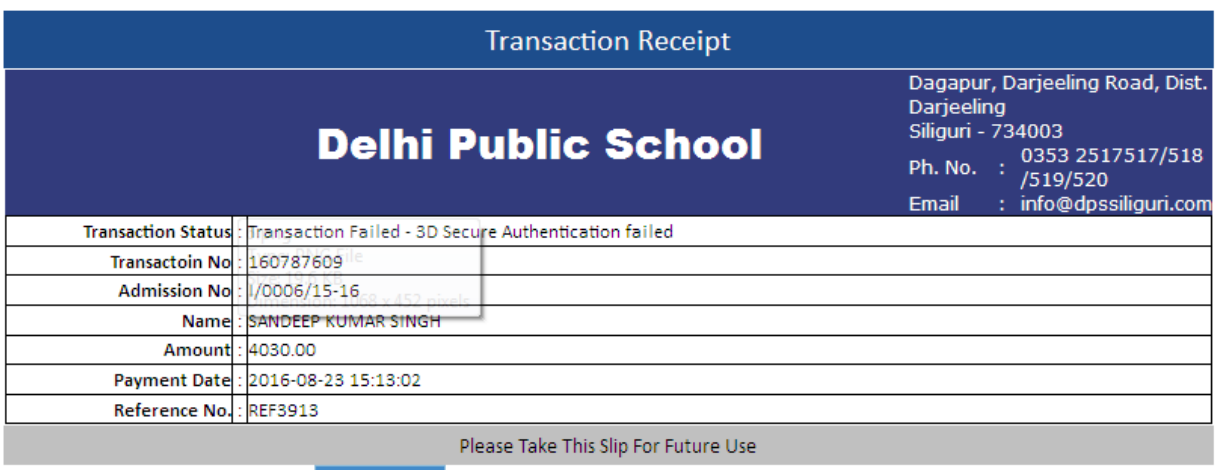

Print Receipt